## **Оформление дипломных проектов**

# **Структурные элементы дипломного**

#### **проекта:**

- **− титульный лист (по образцу);**
- **− задание;**
- **− аннотация;**
- **− оглавление;**
- **− определения, обозначения и сокращения** *(рекомендуемое)***;**
- **− введение;**
- **− основная часть;**
- **− заключение;**
- **− список использованных источников;**
- **− приложения;**
- **− сведения о самостоятельности выполнения работы (***рекомендуемое);*
- **− Отзыв, рецензия (не подшиваются).**

#### **ПОРЯДОК НЕ МЕНЯТЬ!**

**Объем ДП – 30-50 страниц печатного текста (**без списка использованных источников и приложений**)**

## **Структурные элементы дипломного проекта:**

Аннотация включает:

- характеристику основной темы;
- проблемы объекта;
- цели работы и её результаты.

В аннотации указывают, что нового несёт в себе данная работа или проект в сравнении с другими работами, родственными по тематике и целевому назначению.

Рекомендуемый средний объём текста аннотации 500 печатных знаков.

## **Общие положения**

ВКР сдают руководителю в печатном и электронном виде (на цифровом носителе)

- пояснительная записка
- графическая часть

# **Электронный вариант ВКР (Диск СD-RW)!**

**Диск СD-RW сдаем в пластиковом футляре и подписываем не диск, а в футляр вкладываем печатный вариант.**

**Пример печатного варианта:**

**Петрова А.Ю. Проектирование поликлиники на 500 посещений в смену в городе Архангельске /Под рук. Л.Г. Ивановой. -2019**

В содержании диска:

 1) Диплом (полностью с 1-ой стр. и до последней), включая титульный лист, список литературы, приложения)

**Дополнительно – отдельные документы из диплома:**

2) Графический материал

#### **В формате PDF**

#### **Оглавление**

```
включает:
```

```
введение;
```

```
наименования всех разделов, подразделов, пунктов и 
  подпунктов (если они имеют наименование);
заключение; 
список использованных источников;
наименования приложений;
графический материал:
  1
2 …
```
*с указанием номеров страниц, с которых начинаются эти элементы.*

#### **Оглавление**

**Наименования, включенные в оглавление, записывают строчными буквами, начиная с прописной буквы.**

Не допускается применение полужирного шрифта в ОГЛАВЛЕНИИ.

Шрифт Times New Roman; размер шрифта  $-13$  пт (как основной текст документа); выравнивание - по ширине; междустрочный интервал - полуторный (1,5 строки).

#### **Оглавление**

**Текст размещать с отступом справа - 10 мм для номеров страниц.**

**Отступы от левого поля:**

- **заголовки разделов без отступа;**
- **заголовки подразделы 5 мм;**
- **заголовки пункты 12,5 мм.**

#### **Определения, обозначения и сокращения**

- перечень определений, обозначений и сокращений применяемых в данном текстовом документе, который начинается со слов:

**«В настоящем текстовом документе применяются следующие определения, обозначения и сокращения: …».**

**Запись обозначений и сокращений приводят в алфавитном порядке с необходимой расшифровкой и пояснениями**.

#### **Введение**

#### **должно содержать:**

- обоснование темы работы, актуальность выбранной темы;
- цель и задачи работы;
- оценку современного состояния решаемой задачи;
- основание и исходные данные для разработки темы;
- краткое описание методов и средств, с помощью которых будут решаться поставленные задачи;
- краткое изложение ожидаемых результатов.

Объем введения 1,5-2 страницы.

#### **Основная часть**

#### **должна содержать:**

- подробное изложение материала в соответствии с заданием;
- аналитический обзор состояния вопроса;
- выбор направления исследований, включающий обоснование, методы решения задач и их сравнительную оценку, описание выбранной методики проведения исследований по теме работы.

Наименования разделов основной части должны отражать этапы выполнения задания.

#### **Заключение**

**должно дать** представление о полноте реализации замысла исследования или решении поставленной задачи, выводах, сделанных **на каждом этапе работы**, уровне полученных результатов и рекомендации по их использованию.

#### **Список использованных источников**

#### **должен содержать**

сведения об источниках, в том числе электронных и иностранных, использованных при составлении текстового документа - реально использованных !

**В тексте ВКР обязательны ссылки на первоисточники**

Список составляется согласно правилам библиографического описания

#### **Приложения**

**Приложение** – часть работы, имеющая дополнительное, справочное или второстепенное значение, необходимая для более полного освещения темы работы.

Приложения должны относиться к текстовому документу в целом.

Не допускаются приложения, не имеющие прямого отношения к теме работы.

**Приложения оформляют как продолжение текстового документа или брошюруют в отдельный том (альбом).**

#### **Сведения о самостоятельности выполнения ВКР**

#### подшиваются в работу последним листом после приложений

**Работа (полное наименование работы) выполнена мной самостоятельно.**

**Используемые в работе материалы и концепции из публикуемой литературы и других источников имеют ссылки на них.**

**Один печатный экземпляр работы и электронный вариант работы на цифровом носителе передан мной на отделение.**

 $\langle \langle \rangle \rangle$  **2019 г.** 

**(подпись) (инициалы, фамилия)**

#### **Терминология**

#### **В тексте документа не допускается применять:**

- обороты разговорной речи, техницизмы и профессионализмы;
- различные научно-технические термины, близкие по смыслу (синомины) для одного и того же понятия;
- произвольное сокращение слов, т.е.не подчиняющимися установленным правилам русской орфографии, соответствующим государственным стандартам;
- обозначения единиц величин, если они употребляются без цифр;
- произвольные словообразования,;
- лишние словосочетания;
- индексы стандартов и технических условий без регистрационного номера;
- устаревшие термины, даже если они встречаются в литературе.

#### **Терминология**

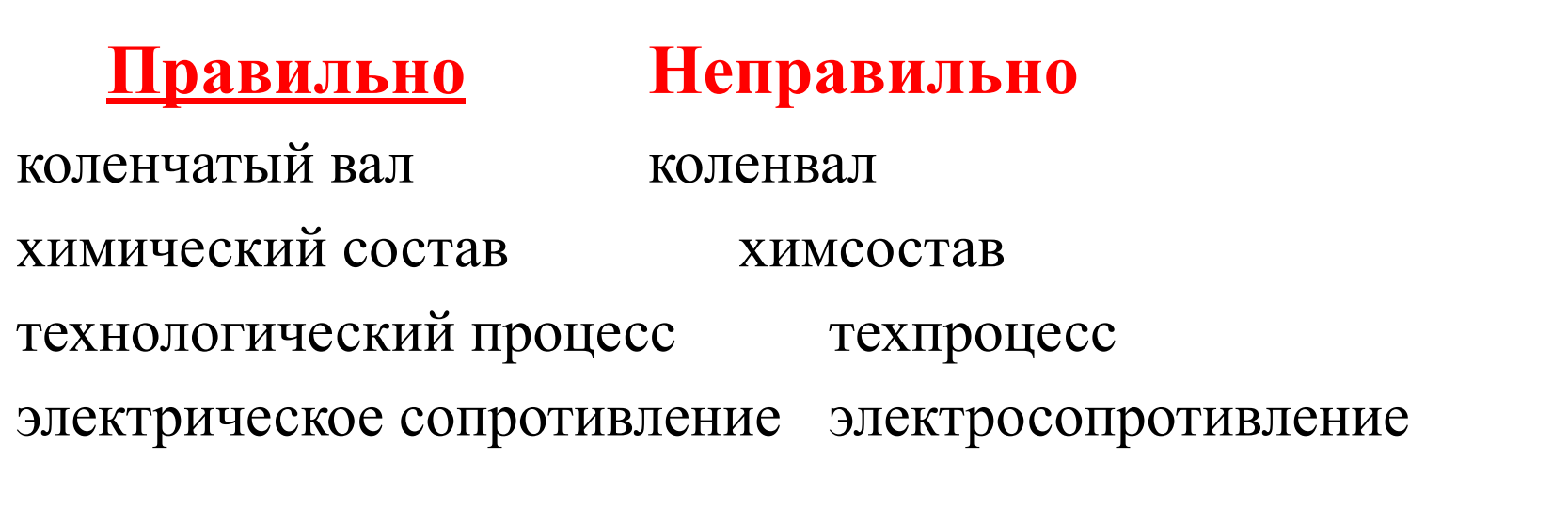

**Терминология и определения должны быть едиными и соответствовать стандартам**

#### **Сокращения**

#### **Допускается: Не допускается:**

и др. - и другие; т.к. - так как;

напр. - например;

ф-ла – формула;

вм. – вместо;

т.ч. –так что;

ур-ние – уравнение;

**Не допускается сокращать один и тот же термин по-разному или** 

**писать его в одном месте полностью, а в другом сокращенно.**

п.ч. – потому что.

и т.д. - и так далее; т.н. - так называемое;

и т.п.- и тому подобное; т.о. - таким образом;

и пр. - и прочие; м.б. - может быть;

#### **Оформление текстового документа**

**формат А4** (210×297 мм), допускается представлять иллюстрации, таблицы и распечатанные с ПК материалы на листах формата А3 (297×420 мм).

Текстовый материал работы оформляют на белой бумаге формата А4 на одной стороне листа, соблюдая следующие **размеры полей**:

**правое** –10 мм,

**левое** – 30 мм,

**верхнее** - 20 мм,

**нижнее** – не менее  $20$  мм.

Раздел (главу) начинают на новой странице.

**Допускается** использование **полужирного** и **курсивного** начертания в тексте для выделения отдельных элементов (определений, выводов и т.п.)

Абзацы в тексте начинают с **отступом 12,5** мм. Текст документа должен быть оформлен **одним цветом.**

**13** мм; междустрочный **интервал – 1,5**; интервал между абзацами: до  $-0$  пунктов (далее пт), после  $-0$ пт, выравнивание – **по ширине**; цвет шрифта **черный**

#### **Оформление текстового документа**

Гарнитура **Times New Roman**; размер **шрифта** –

Наименование структурных элементов работы «ОГЛАВЛЕНИЕ», «ОПРЕДЕЛЕНИЯ, ОБОЗНАЧЕНИЯ И СОКРАЩЕНИЯ», «ВВЕДЕНИЕ», «ЗАКЛЮЧЕНИЕ», «СПИСОК ИСПОЛЬЗОВАННЫХ ИСТОЧНИКОВ», «ПРИЛОЖЕНИЯ» служат **заголовками структурных элементов работы**, которые располагают **по центру строки, без абзацного отступа,** нежирным шрифтом**, без точки в конце** и печатают **прописными буквами, не подчеркивая.**

Интервал после названия структурного элемента – после 12 пт.

**Пустые строки до и после названия структурных элементов не допускаются**.

**Основная часть** делится на **разделы**, **подразделы** и **пункты**.

Разделы, подразделы, пункты и подпункты нумеровать арабскими цифрами без точки в конце.

**Заголовки разделов (глав)** - **прописными буквами,** без подчеркивания, шрифт - полужирный, выравнивание по ширине, не допускаются переносы слов, а также отрыв предлога или союза от относящегося к нему слова.

Длина текста в заголовке короче основного текста слева на 12,5 мм, справа - на 10 мм. Вторая и последующие строки заголовка раздела согласно требований.

 **Каждый раздел начинать с новой страницы.**

**Заголовки подразделов, пунктов и подпунктов** - с абзацного отступа 12,5 мм **с прописной буквы** без точки в конце.

 Заголовки не подчеркиваются, точка в конце не ставится. Если заголовок состоит из нескольких предложений, их разделяют точкой, в конце последнего предложения точка не ставится.

**Заголовки подразделов** следует выделять интервалами:

до – 12 пт, после 12 пт; выравнивание – по ширине; полужирный шрифт. Вторая и последующие строки заголовков начинаются без абзацного отступа. Пустые строки не допускаются до и после заголовка.

**Перед заголовком** подраздела, если он не в начале страницы, должно быть **не менее трех строк текста**. Если текст не помещается, то заголовок перенести на другую страницу.

#### **Нумерация страниц**

**Страницы текстового документа нумеруют** арабскими цифрами, соблюдая сквозную нумерацию для всех структурных элементов.

Титульный лист, задание, аннотацию *включают* в общую нумерацию страниц текстового документа, но номер не проставляют. Первая цифра текущей нумерации страниц проставляется на листе «ОГЛАВЛЕНИЕ».

**Номер страницы проставляют в центре нижней части листа** без точки, размер шрифта - 13, гарнитура Times New Roman. На листах с альбомной ориентацией текста местоположение номера размещают в центре нижней части листа по длинной стороне).

#### **Перечисления**

- <u>\_\_\_\_\_\_\_\_\_\_\_\_\_\_\_;</u>

- \_\_\_\_\_\_\_\_\_\_\_\_\_\_\_.

Перед каждой позицией перечисления следует ставить дефис, а текст начинать со строчной буквы после пробела. Пример -

При необходимости ссылки в тексте документа на одно из перечислений, перед каждой позицией перечисления следует ставить строчную букву (за исключением ё, з, о, ч, ь, й, ы, ъ) со скобкой, а текст начинать со строчной буквы после пробела.

Для дальнейшей детализации перечисления следует использовать арабские цифры со скобкой, а запись производить с двойного абзацного отступа.

**Не допускается использовать арабские цифры с точкой.** Пример –

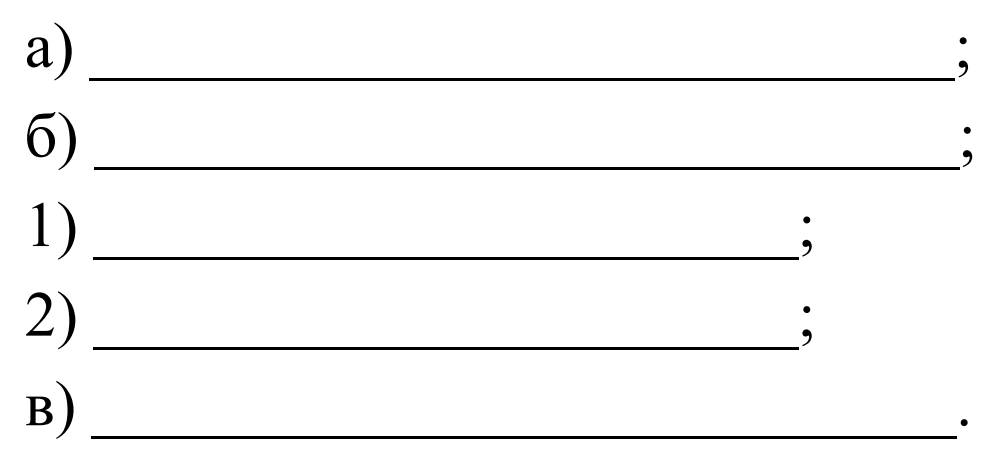

## **Иллюстрации**

могут быть в ручном и компьютерном исполнении, в том числе и цветные.

На все иллюстрации должны быть даны ссылки в тексте документа.

Нумерация - арабскими цифрами, сквозная или в пределах раздела.

Иллюстрации от текста документа отделяют интервалом: до  $-12$  пт; выравнивание – по центру; без абзацного отступа.

#### **Иллюстрации**

Иллюстрации должны иметь **наименование** и, при необходимости, подрисуночный текст.

Слово «Рисунок» и наименование помещают после подрисуночного текста. Точку в конце наименования рисунка не ставят.

Пример:

Рисунок 1.3 - Детали прибора

*Подпись (название рисунка*) - без абзацного отступа с выравниванием по центру, размер шрифта -13, ширина текста - по ширине рисунка, отделяется интервалом: до – 6 пт; от текста документа: после – 12 пт. Пустые строки не допускаются до и после подписи к иллюстрации.

*Подрисуночный текст* в подбор (не столбцом) с выравниванием по центру; позиции отделяют точкой с запятой. Номера позиций отделяют от соответствующих им расшифровок знаком тире.

Размер шрифта - **11**, междустрочный интервал - одинарный.

#### **Иллюстрации**

**С абзацного отступа** в отдельную строку

Выделять формулу - интервал 12 пт (пустые строки не оставлять).

Формулы включаются в предложение как ее равноправный элемент с соответствующими знаками препинания.

Рекомендуется использовать редактор формул **MS Equation**

**Нумерация -** сквозная или **в пределах раздела арабскими цифрами в круглых скобках в крайнем правом положении в строке.**

Все использованные в формуле символы и числовые коэффициенты должны быть расшифрованы **в экспликации** непосредственно под формулой в той последовательности, в какой они приведены в формуле. После формулы ставят запятую. Первую строчку экспликации следует выполнять междустрочным интервалом – одинарным (1,0 строки), с использованием интервалов: до – 0 пт, после последнего разъяснения символа – 12 пт; абзацный отступ каждой строки 12,5 мм, выравнивание – по ширине; размер шрифта в экспликации 11.

Первую строчку экспликации начинают со слова **«где» с абзацного отступа**, двоеточие после слова «где» не ставят.

Пояснения каждого символа пишут с новой строки с абзацного отступа, символ отделяют от его расшифровки знаком тире. Единицу величины отделяют от текста запятой. После расшифровки каждого символа ставят точку с запятой.

**Основным знаком умножения является точка на средней линии.**

Знак умножения в виде косого креста (×) применяется при переносе формулы с одной строки на другую на знаке умножения и для векторного произведения.

Не допускаются переносы на знаке деления.

Обозначение единиц физических величин в одной строке с формулами, представленными в буквенной форме, **не допускается.**

Формулы, следующие одна за другой и не разделенные текстом, разделяют запятой.

При указании предела между положительной и отрицательной величинами или обеими отрицательными необходимо ставить знаки плюс (+) и минус (–). В этих случаях ставить знак тире не допускается.

Примеры

- 1 температура изменяется от  $+20$  до  $-30$  °C.
- 2 температура изменяется +20...-30 °С.

Рядом стоящие цифровые значения отделяют одно от другого точкой с запятой и пробелом.

Пример – Диаметры заготовок изменяются соответственно на 0,5; 1,0; 1,5; 5,0 и 10,0 мм.

#### **Химические элементы**

При указании в тексте химического состава растворов, сплавов и т.п., сначала приводят число процентов, затем химический символ или название элемента.

При использовании символов, части состава отделяют друг от друга точкой с запятой, при использовании названий элементов - запятой.

#### **Примеры**

**0,9 % Si; 3% Сu; 5 % Сг.**

**0,8% углерода, 17 % хрома, 5 % никеля.** 

При **большом количестве компонентов** вначале приводится знак процента (%), а затем символ каждого компонента и числа, соответствующие процентному содержанию без знака %*.*

**Пример - химический состав стали, %: С 0,4; Сг 1,2; Ni 0,8.**

#### **Химические элементы**

**Не допускается** в тексте документа названия химических элементов и соединений заменять их символами и формулами.

Символы элементов, цифры и все индексы к ним должны быть написаны без пробелов.

- **Название** над таблицей без абзацного отступа с прописной буквы, в конце точки не ставят.
- **При переносе** части таблицы на другие страницы название помещают только над первой частью таблицы.

**Шрифт** в таблицах - 11 (одинаковый во всех таблицах документа).

Таблица 2.2.1 - Номинальные размеры

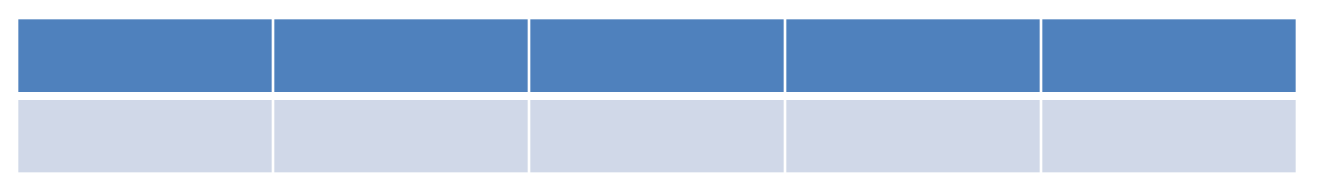

**Текст в таблице** следует приводить с одинарным междустрочным интервалом, без использования абзацного отступа. Использование переносов **не допускается.**

На следующей странице, если таблица продолжается:

Продолжение таблицы 2.2.1 или Окончание таблицы 2.2.1

**Графу «Номер по порядку» в таблицу включать не допускается.** 

**Если в конце таблицы страница прерывается и ее продолжение** будет на следующей странице, то в первой части таблицы нижнюю **горизонтальную линию, ограничивающую таблицу, не проводят.**

Таблицы каждого приложения обозначают отдельной нумерацией арабскими цифрами с добавлением перед цифрой обозначения приложения

Например: Таблица А.2 – Расчет элементов днищевого перекрытия

#### **Выравнивание текста в таблице:**

**текст в головке, заголовках и подзаголовках граф** – выравнивание по центру сверху (выравнивание текста по центру и по верхнему краю ячейки);

**боковик (текстовый)** – выравнивание по левому краю;

**боковик (числовой)** – выравнивание по центру;

**графы (текстовые)** – выравнивание по левому краю;

**графы (числовые)** – выравнивание по центру.

После таблицы текст отделяют интервалом: до – 12 пт.

**При делении таблицы на части допускается ее головку не повторять,** 

**а заменять соответственно номерами граф**. Графы таблицы нумеруют арабскими цифрами.

#### **Ссылки на источник**

**Ссылку на источник** следует указывать порядковым номером по списку источников в **квадратных скобках.** 

Пример – Предмет гуманитарных наук – выразительное и говорящее бытие [12].

Если **объектов ссылки несколько**, то их объединяют в одну комплексную ссылку, отделяя порядковые номера друг от друга точкой с запятой.

Пример – Одним из основных прав человека является право на получение квалифицированной юридической помощи, которое составляет существенный аспект к правосудию [28; 31].

**На каждый источник информации в тексте работы должна быть дана ссылка.** 

#### **Список использованных источников**

Оформление списка использованных источников в текстовом документе должно соответствовать ГОСТ 7.1-2003, ГОСТ 7.80-2000.

Список использованных источников должен включать литературные, статистические и другие источники научной и научно-технической информации, материалы которых использовались при написании текстового документа.

Сведения об источниках следует нумеровать арабскими **цифрами без точки и печатать с абзацного отступа.**

#### **Список использованных источников**

При оформлении списка использованных источников должны быть включены все обязательные элементы библиографического описания. **Краткая схема библиографического описания представлена в примере.**

Пример - Заголовок описания. Основное заглавие: Сведения, относящиеся к заглавию / Сведения об ответственности. – Сведения об издании. – Выходные данные – Объем.

Используемые источники следует выполнять, используя гарнитуру **Тimеs New Roman**, размер шрифта – **13 пт** (как в основном тексте документа), междустрочный интервал полуторный (1,5 строки); выравнивание - по ширине; **не допускается использование полужирного шрифта, курсива.** 

#### **Приложение**

Каждое приложение следует начинать с новой страницы с указанием наверху посередине страницы слова «ПРИЛОЖЕНИЕ» и его обозначения, а под ним в скобках для обязательного приложения пишут слово «обязательное», а для информационного - «рекомендуемое» или «справочное».

Приложение должно иметь заголовок, который приводят с прописной буквы отдельной строкой.

Приложение и его заголовок выполняют междустрочным интервалом - одинарный (1,0 строки), выравнивание - по центру, без абзацного отступа; отделяют интервалом: после - 12 пт.

#### **Приложение**

**Приложения обозначают заглавными буквами**  русского алфавита с А, за исключением букв Е, З, Й, О, Ч, Ь, Ы,Ъ. После слова «Приложение» следует буква, обозначающая его последовательность.

Текст каждого приложения, при необходимости, может быть разделен на разделы (главы), подразделы, пункты, подпункты, которые нумеруют в пределах каждого приложения. Перед номером раздела (главы), подраздела, пункта, подпункта ставят обозначение приложения с точкой.

#### **Приложение**

Приложения должны иметь общую с остальной частью документа сквозную нумерацию страниц.

Все приложения (при наличии) должны быть перечислены в оглавлении документа с указанием их обозначений и заголовков.

#### **Номер документа**

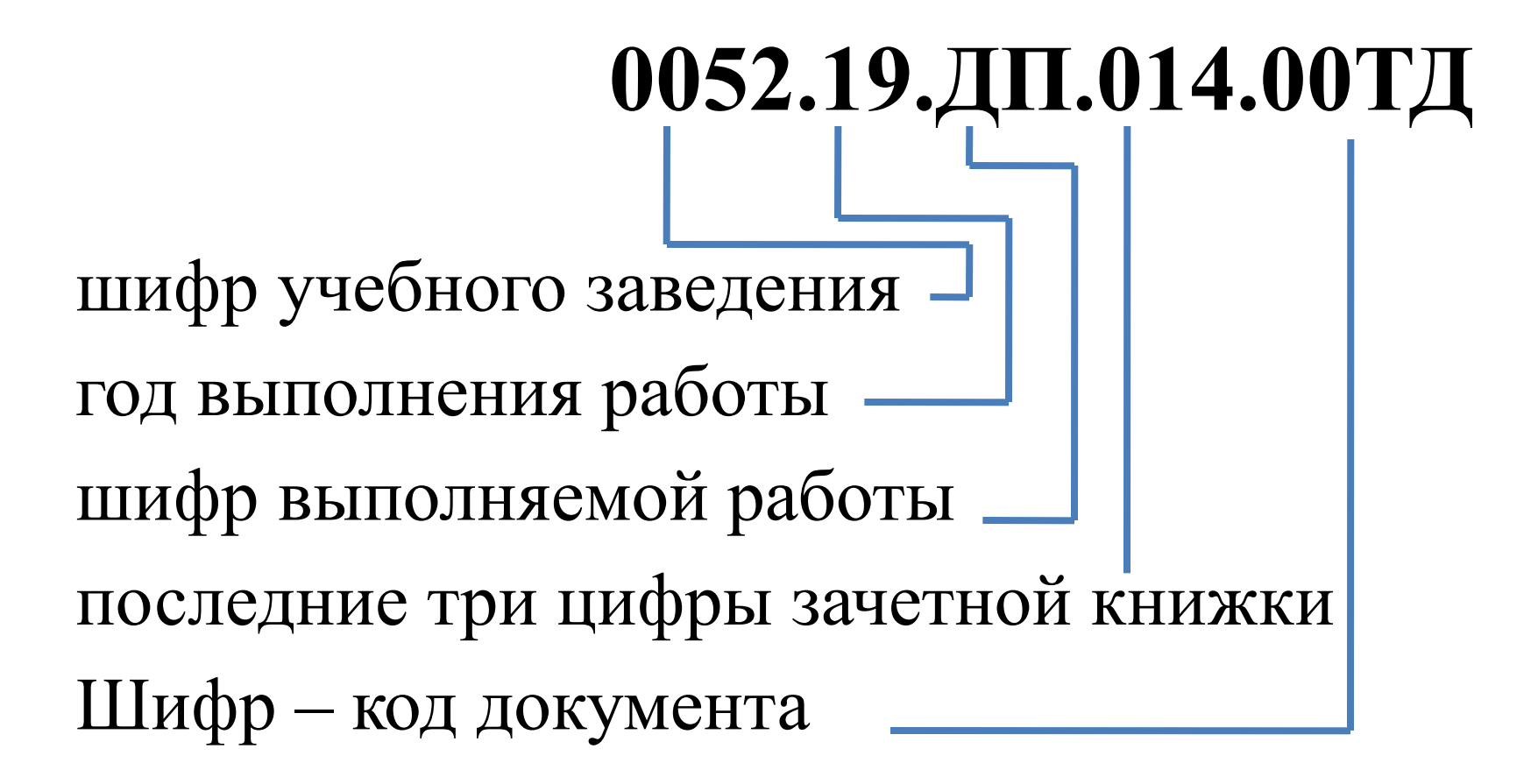

## **Номер документа**

шифр – код документа: СБ – сборочный чертеж; ВО – чертеж общего вид; ТБ – таблицы; РР – документы, содержащие расчеты; МЧ – монтажный чертеж; МЭ – электромонтажный чертёж; СХ – общее обозначение схемы (или обозначение схем в соответствии с ГОСТ 2.701–2008), ТД – текстовый документ; ГМ – графический материал.

Пример –

0052.19.ДП.001.00ТД – обозначение текстового документа 0052.19.ДП.001.01ВО – обозначение чертежа общего вида  $0052.19. \mu$ П.001.02СБ – обозначение сборочного чертежа 0052.19.ДП.001.02СП – обозначение спецификации к сборочному чертежу секции

Спецификация выполняется в соответствии с ГОСТ на отдельных листах формата А4.

Графическая часть оформляется в соответствии с ГОСТ 2.106–96, ГОСТ 2.109–73, ГОСТ 2.301–68, ГОСТ 2.302–68, ГОСТ 2.303–68, ГОСТ 2.304-81, ГОСТ 2.702-2011.

Графический материал выполняется на белой бумаге **с применением компьютерных средств.**

Каждый графический документ должен быть выполнен на листах **стандартного формата**, в соответствии с **ГОСТ 2.301–68.** 

Спецификация выполняется в соответствии с **ГОСТ 2.106–96** на отдельных листах формата А4.

Рисунок 2 – Основная надпись

**Графа 1** – наименование чертежа (схемы) в именительном падеже единственного числа. Если наименование состоит из нескольких слов, то на первое место помещают имя существительное.

**Графа 2** – обозначение документа по принятой в университете системе.

**Графа 3** – обозначение материала детали (заполняют только на чертежах деталей).

**Графа 4** – буквенное указание (литера) в соответствии с ГОСТ 2.103-68 (литеры «Д» – дипломная работа или проект; «М» – магистерская диссертация; «Б» – бакалаврская работа; К – курсовая работа или проект; Р – расчетно-графическая работа.

**Графа 5** – масса изделия в килограммах (заполняют только на чертежах деталей).

**Графа 6** – масштаб чертежа (на схемах не заполняют).

**Графа 7** – порядковый номер листа (на документах, выполненных на одном листе, графу не заполняют).

**Графа 8** – общее количество листов документа (указывают только на первом листе).

**Графа 9** – наименование организации, разработавшей документ (наименование учебного заведения, института и номер группы).

**Графы 10–13** – четкое написание фамилий, подписи лиц и дата подписания документа:

Разработал – обучающийся.

Проверил – преподаватель или руководитель работы.

Т. контроль – консультанты по данной части работы.

Н. контроль – нормоконтроль.

Утв. – заведующий кафедрой/отделением или директор.

По усмотрению кафедры/отделения допускается изменение надписей в графе 10.

 **Руководитель ДП**

**Три посл. цифры зач. книжки**

**Рецензент ДП**

**Рекомендации составлены на основе СТАНДАРТА ОРГАНИЗАЦИИ «Общие требования к оформлению и изложению документов учебной деятельности обучающихся» СТО 60 - 02.2.3.– 2018.**